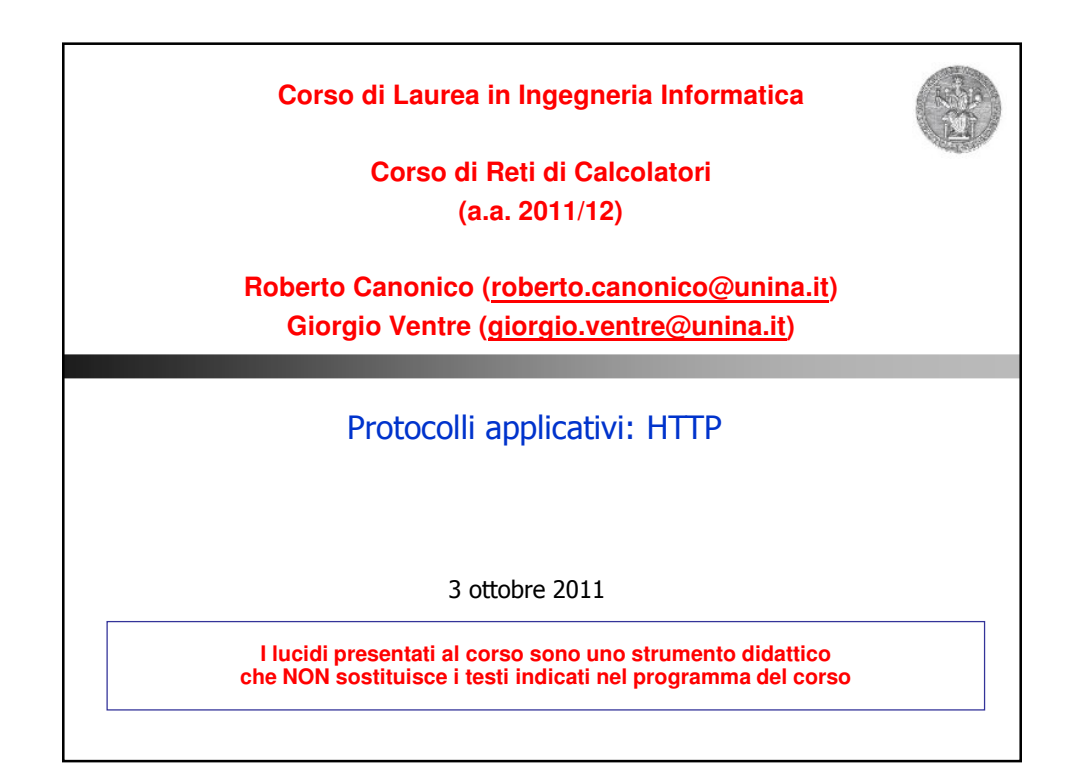

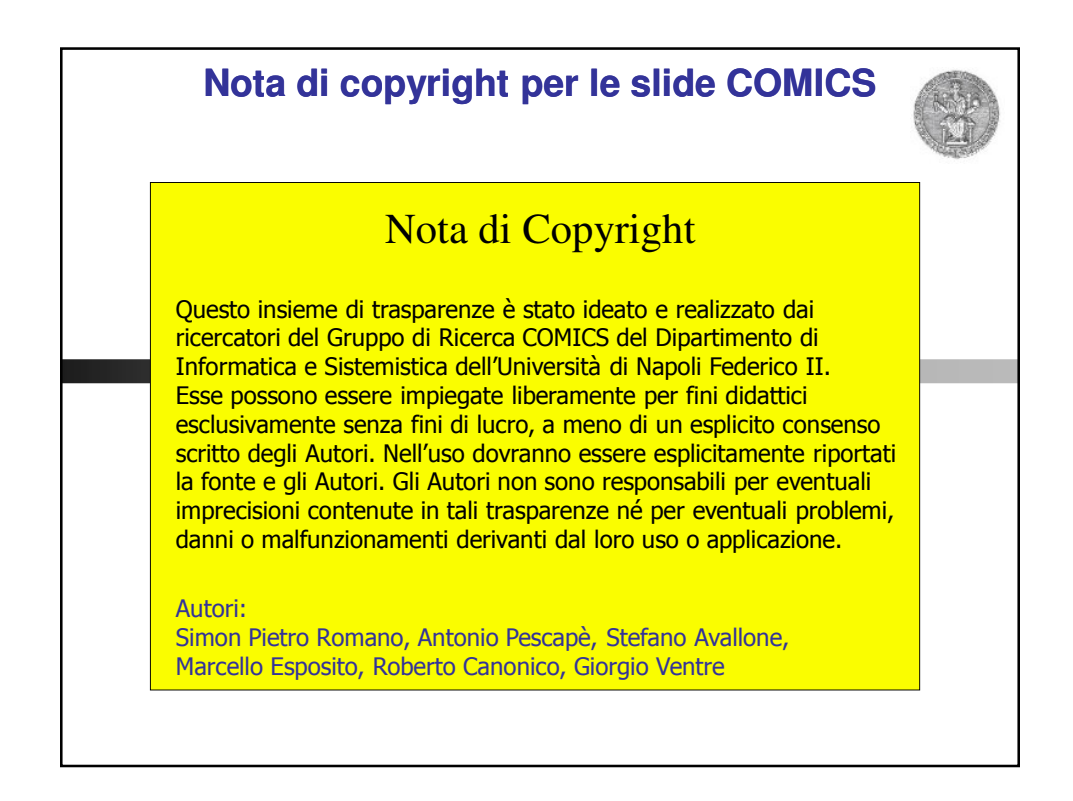

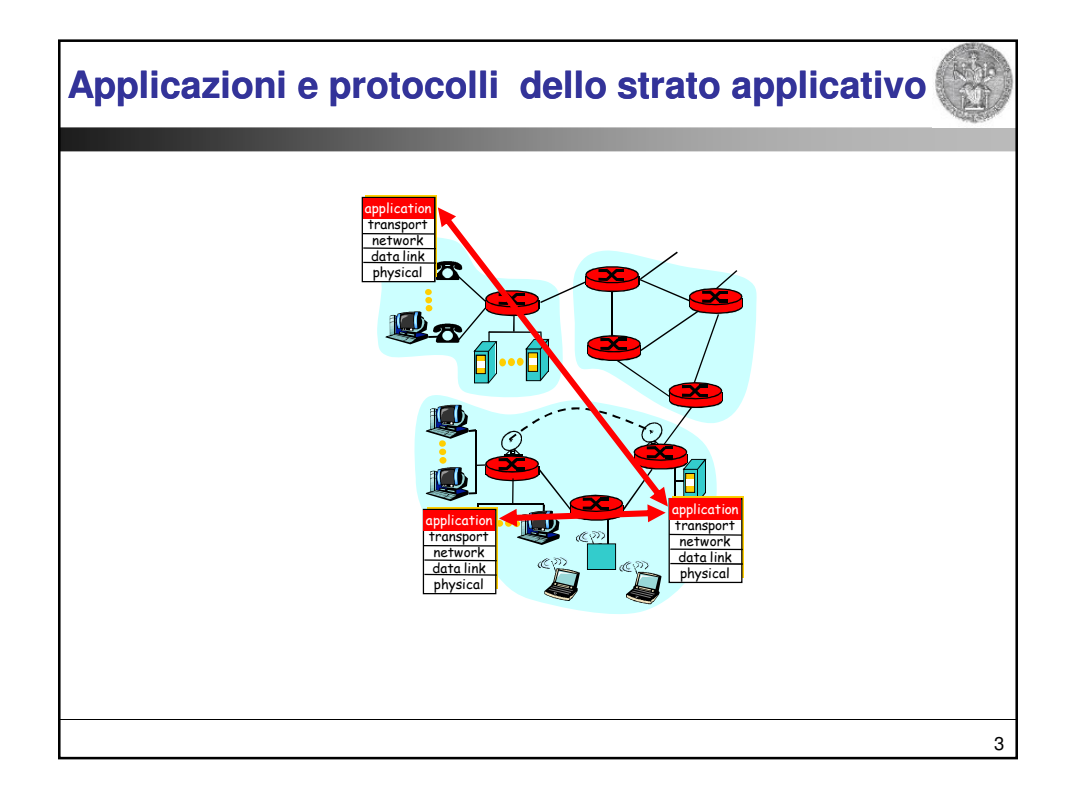

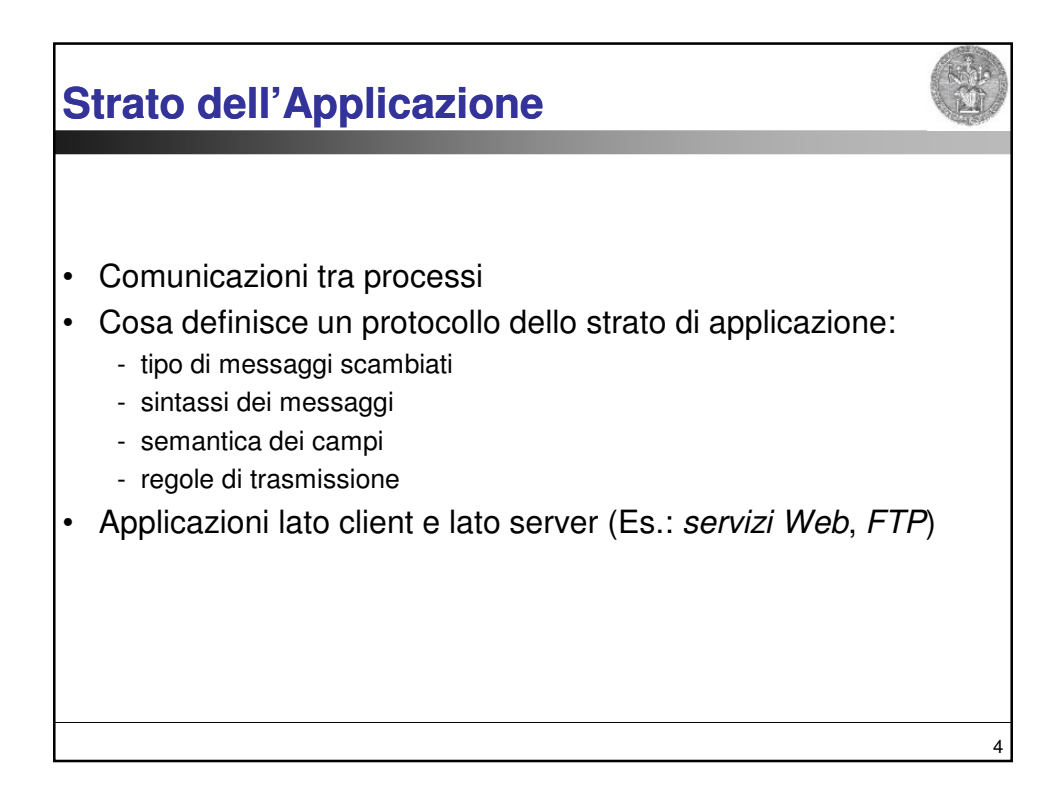

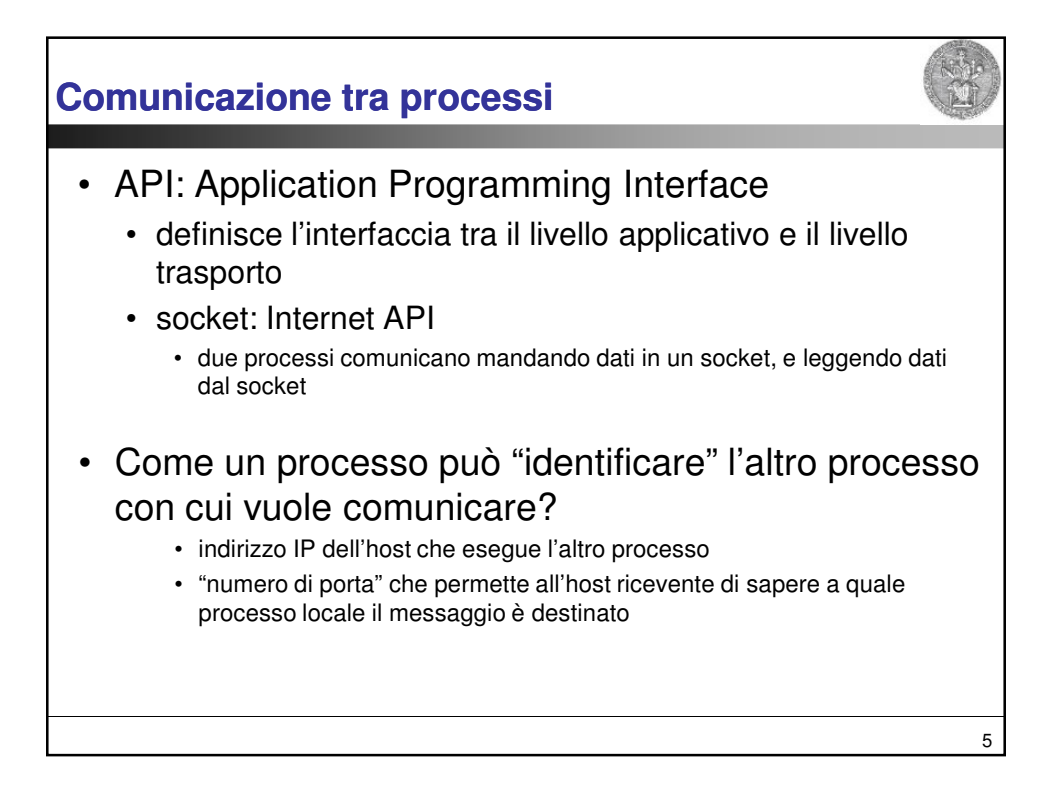

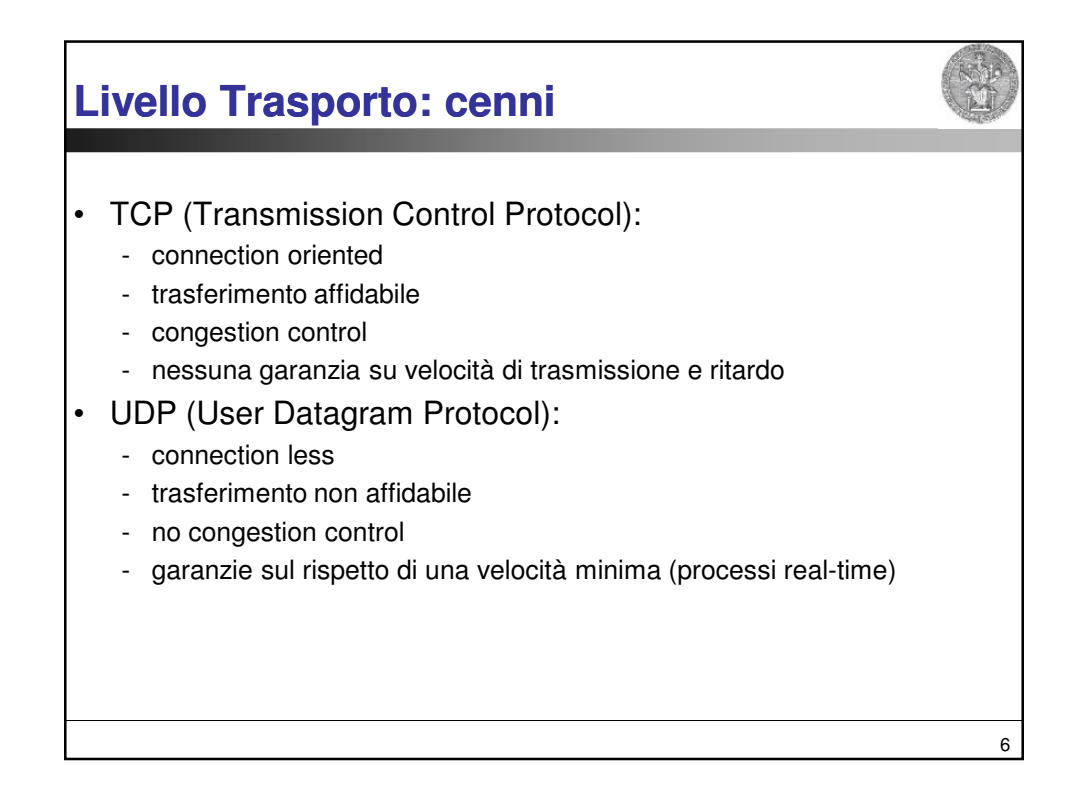

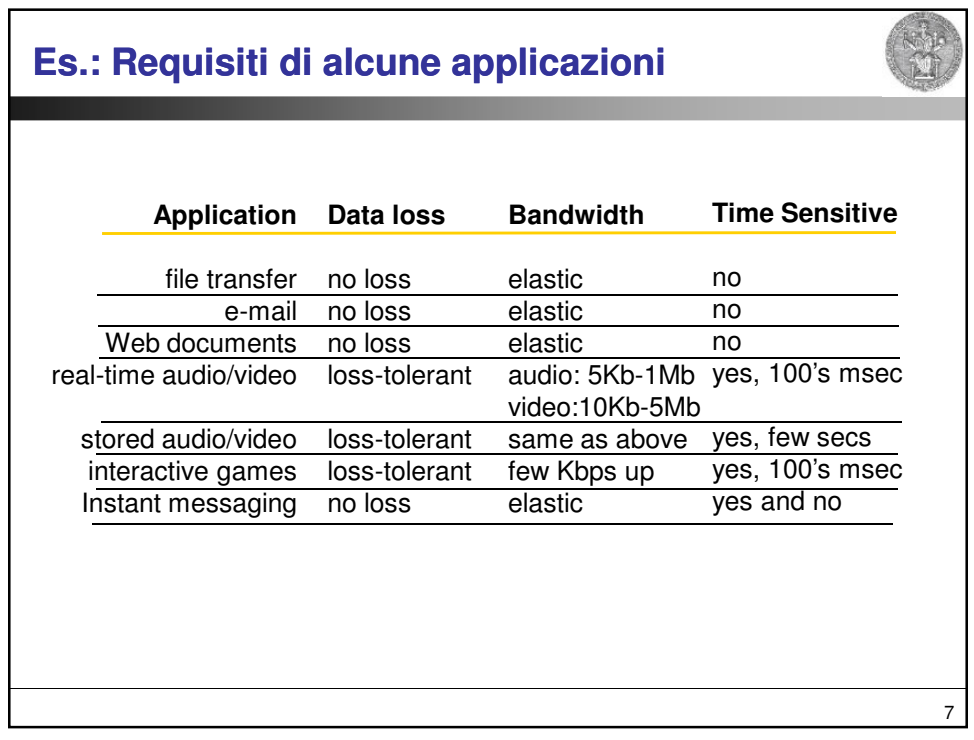

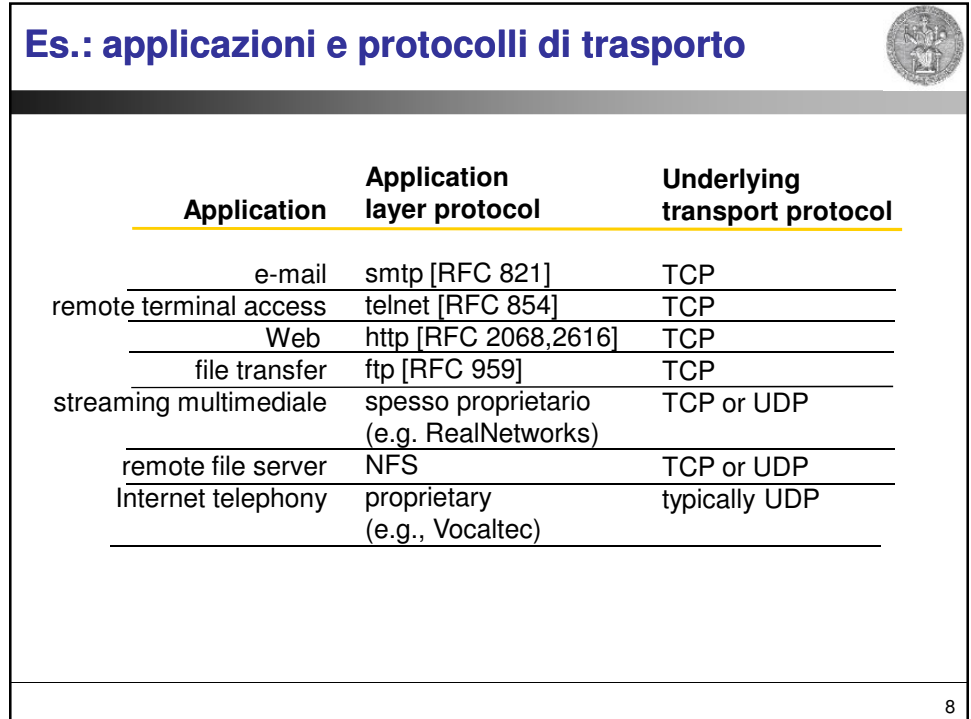

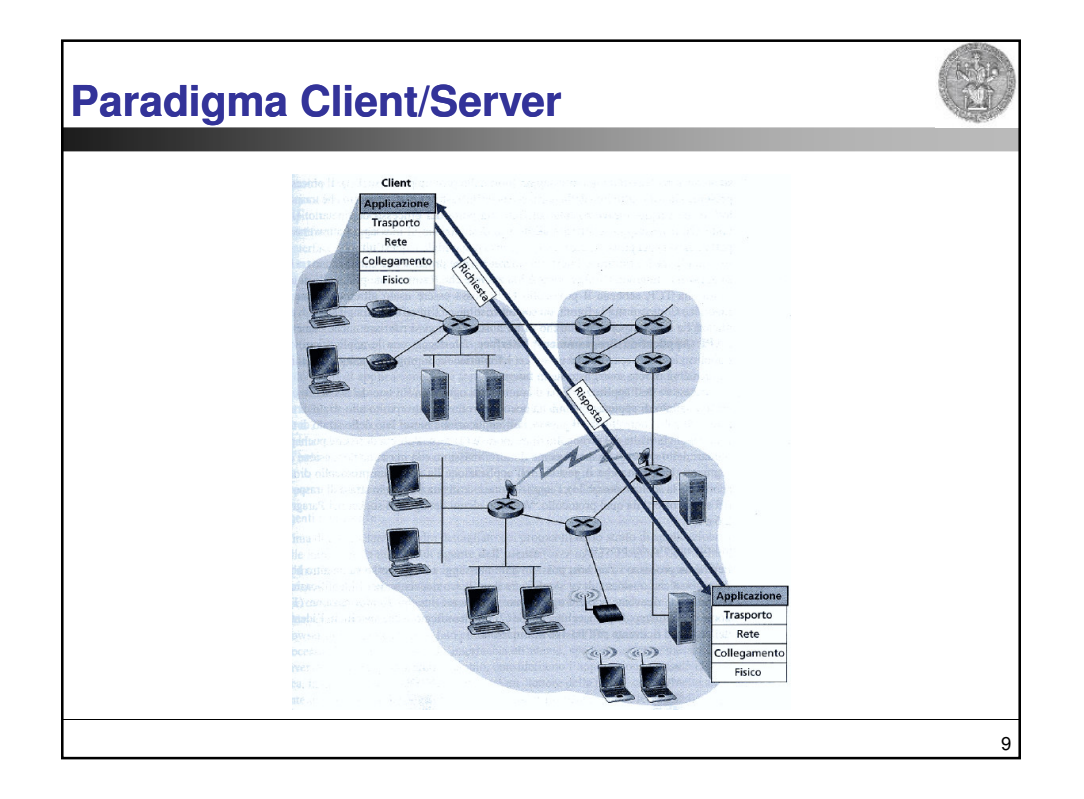

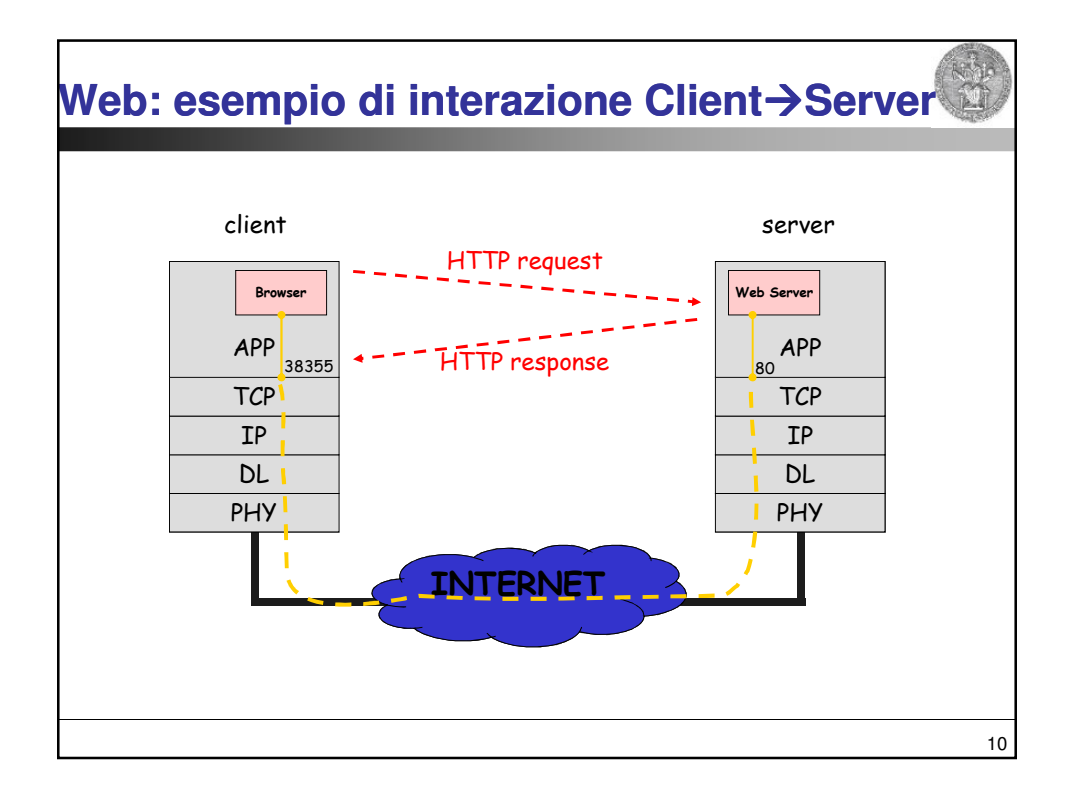

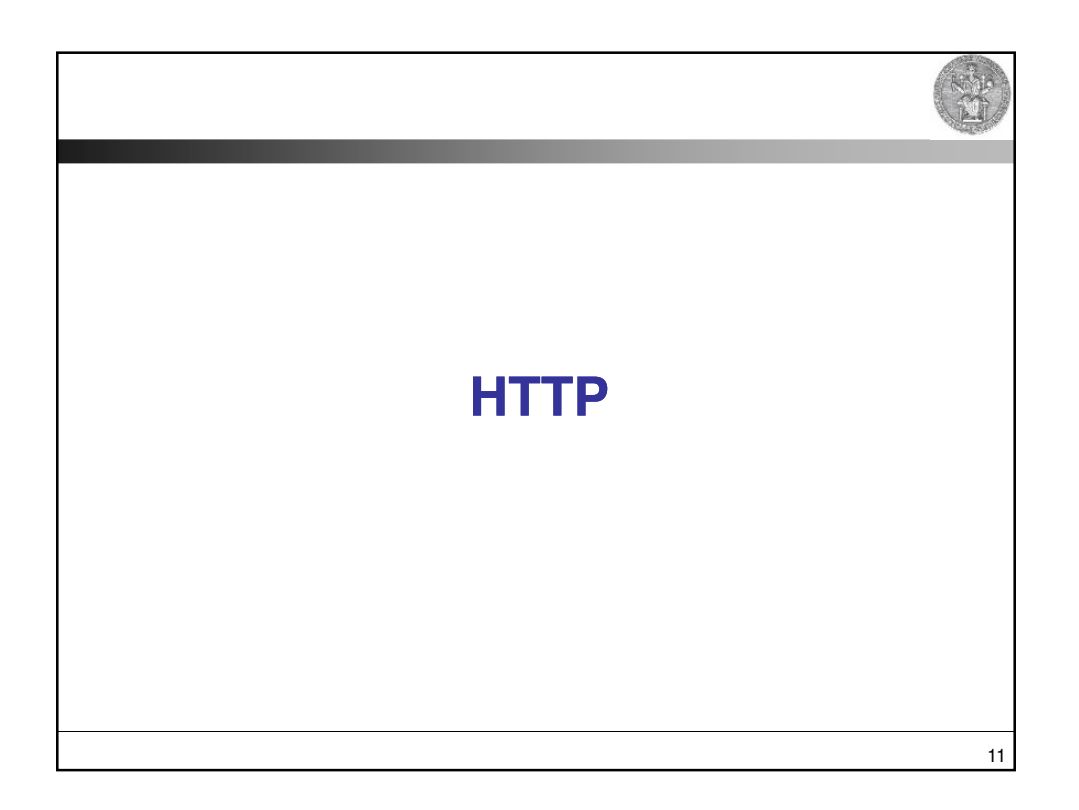

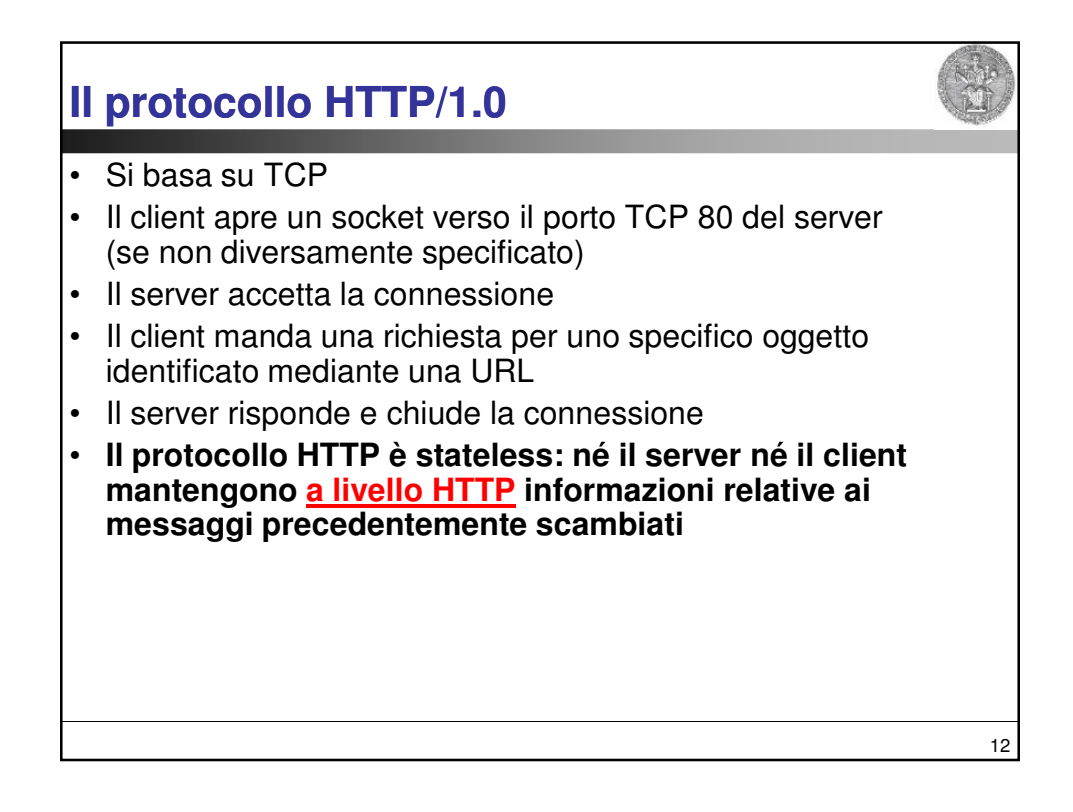

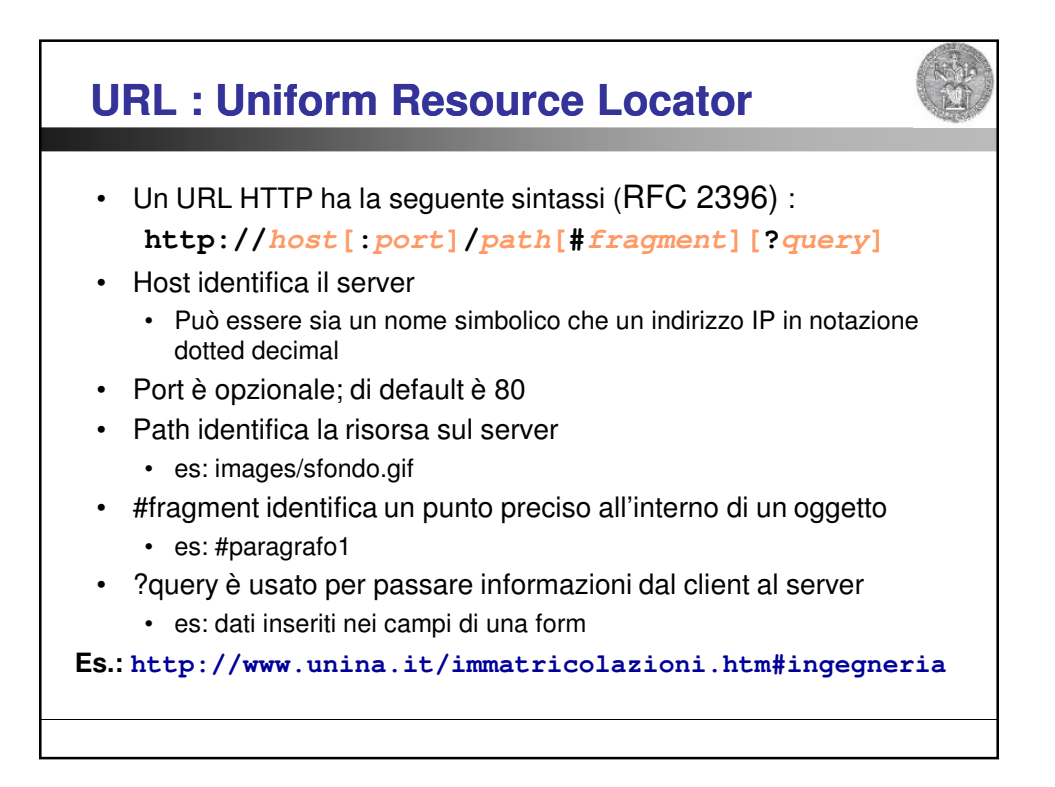

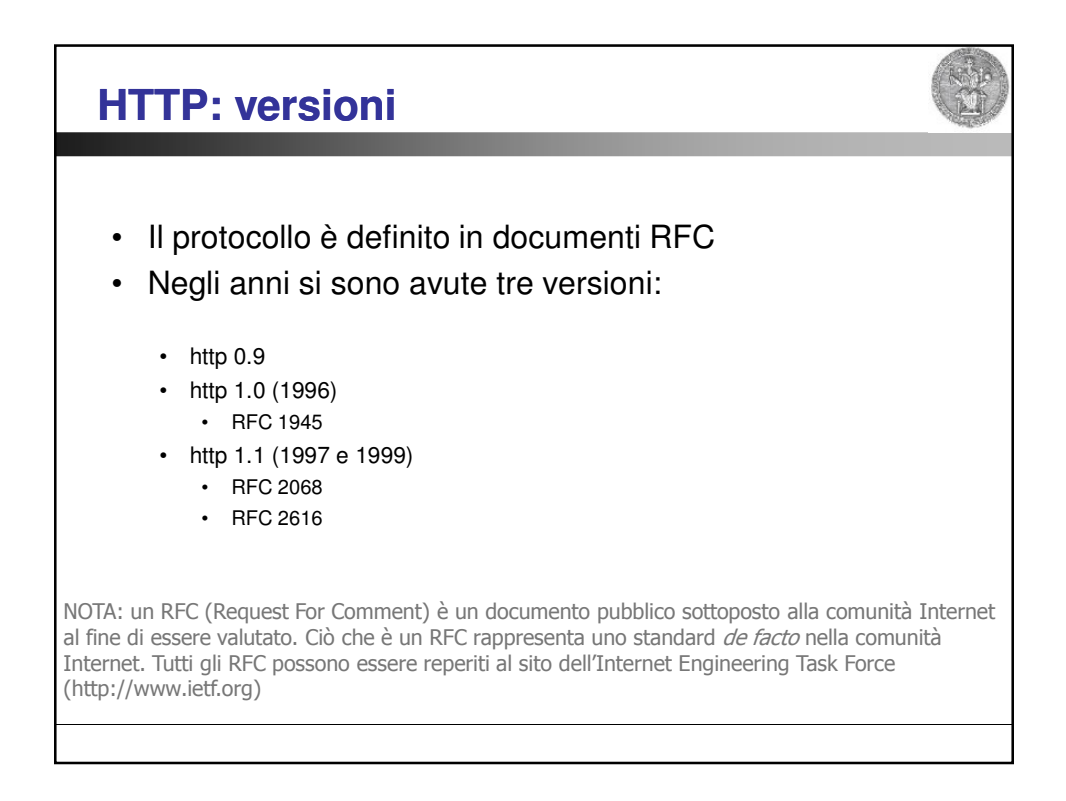

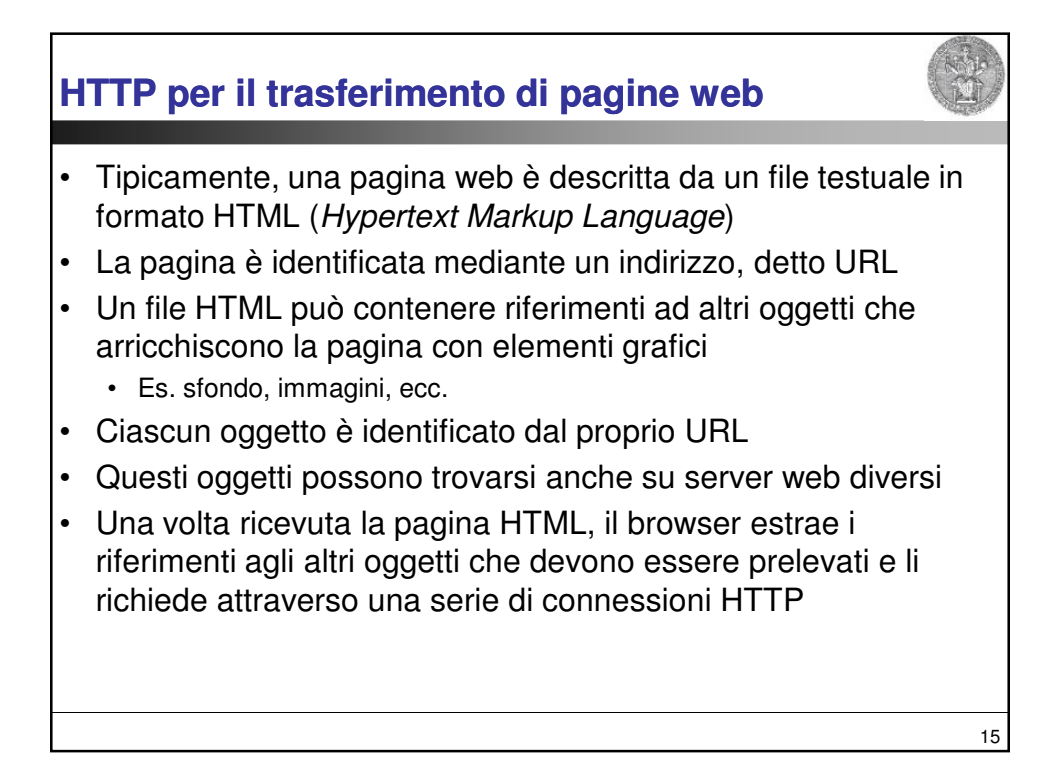

![](_page_7_Figure_1.jpeg)

![](_page_8_Figure_0.jpeg)

![](_page_8_Figure_1.jpeg)

![](_page_9_Figure_0.jpeg)

![](_page_9_Figure_1.jpeg)

![](_page_10_Figure_0.jpeg)

![](_page_10_Figure_1.jpeg)

![](_page_11_Figure_0.jpeg)

![](_page_11_Figure_1.jpeg)

![](_page_12_Figure_0.jpeg)

![](_page_12_Figure_1.jpeg)

![](_page_13_Figure_0.jpeg)

- 201 Created: dati ricevuti, la risorsa non esisteva ed è stata creata
- 204 No content: dati ricevuti e sottomessi alla risorsa specificata; non è stata data risposta
- Non è l'unico modo per inviare dati

**Il metodo POST: un esempio**-<br>File Edit View Go Capture Analyze Statistics Help **# 4 4 4 5 8 x 8 8 6 4 ÷ 0 7 2 8 8 4 0 8 7 8 8 8 % 6 8**  $\bullet$  Expression.  $\begin{array}{r|l} & \text{Source} \\ \text{5000} \\ \text{501} \\ \text{52} \\ \text{53} \\ \text{54} \\ \text{55} \\ \text{56} \\ \text{57} \\ \text{58} \\ \text{59} \\ \text{59} \\ \text{500} \\ \text{60} \\ \text{60} \\ \text{60} \\ \text{60} \\ \text{60} \\ \text{60} \\ \text{60} \\ \text{60} \\ \text{60} \\ \text{60} \\ \text{60} \\ \text{60} \\ \text{60} \\ \text{60} \\ \text{60} \\ \text{60} \\ \text{6$ Destination er and 6 (881 by 2008)<br>
France G (881 by 2008)<br>
En Bene G (881 by 2008)<br>
En Bene G (881 by 2008)<br>
En Bene G (881 by 2008)<br>
Ethernet Protocol, Src: 192,168,1,2 (192,168,1,2), DSt: D-Link, Le:6a:dl (00:17:9a:1e:6a:dl)<br>
Inter incentry Frontoon), Str. 192:100, Str. 192:10, Distribution, OSI, California, California, Ack: 1, Len: 827<br>Pypost (Memillent Princentry 1), Young Princentry (2019), Str. 192:10, Str. 192:10, Str. 192:10, New York (2019), S 81<br>
2010 0 10 10 6 69 76 65 00 04 62 65 06 65 72 65 72 3a 20<br>
2010 0 63 74 74 70 3a 2f 2f 17 7 7 7 2e 6c 69 62 65 07<br>
2020 10 77 8 40 7 4 3f 10 04 43 6f 6f 6b 69 65 3a 20 3f<br>
2020 11 51 79 74 60 7a 36 32 36 37 30 37 32 31 <mark>alive..</mark>R eferer:<br>http://w ww.liber<br>o.it/..<del>C ookie:</del> http://www.liber<br>o.itz/=26 00218:<br>\_tumz=26 00238:<br>11906336 99.2.3.0<br>mmsr=HP %2BLiber<br>olutmmcn==Infostr<br>d=Lancio 1; Liber<br>nmail=2d ccdlabse<br>PR240Dis5Mi0 /d ccd1 ab ⊀e<br>|P:240 D:65 M:0 Drops:0 28

27

![](_page_14_Figure_0.jpeg)

![](_page_14_Figure_1.jpeg)

![](_page_15_Figure_0.jpeg)

![](_page_15_Picture_51.jpeg)

## **Status code**

![](_page_16_Picture_1.jpeg)

33

- Lo status code è un numero di tre cifre, di cui la prima indica la classe della risposta, e le altre due la risposta specifica
- Esistono le seguenti classi:
	- **1xx: Informational**
		- Una risposta temporanea alla richiesta, durante il suo svolgimento
	- **2xx: Successful**
		- Il server ha ricevuto, capito e accettato la richiesta
	- **3xx: Redirection**
		- Il server ha ricevuto e capito la richiesta, ma sono necessarie altre azioni da parte del client per portare a termine la richiesta
	- **4xx: Client error**
		- La richiesta del client non può essere soddisfatta per un errore da parte del client (errore sintattico o richiesta non autorizzata)
	- **5xx: Server error**
		- La richiesta può anche essere corretta, ma il server non è in grado di soddisfare la richiesta per un problema interno

![](_page_16_Picture_174.jpeg)